Pham 153349

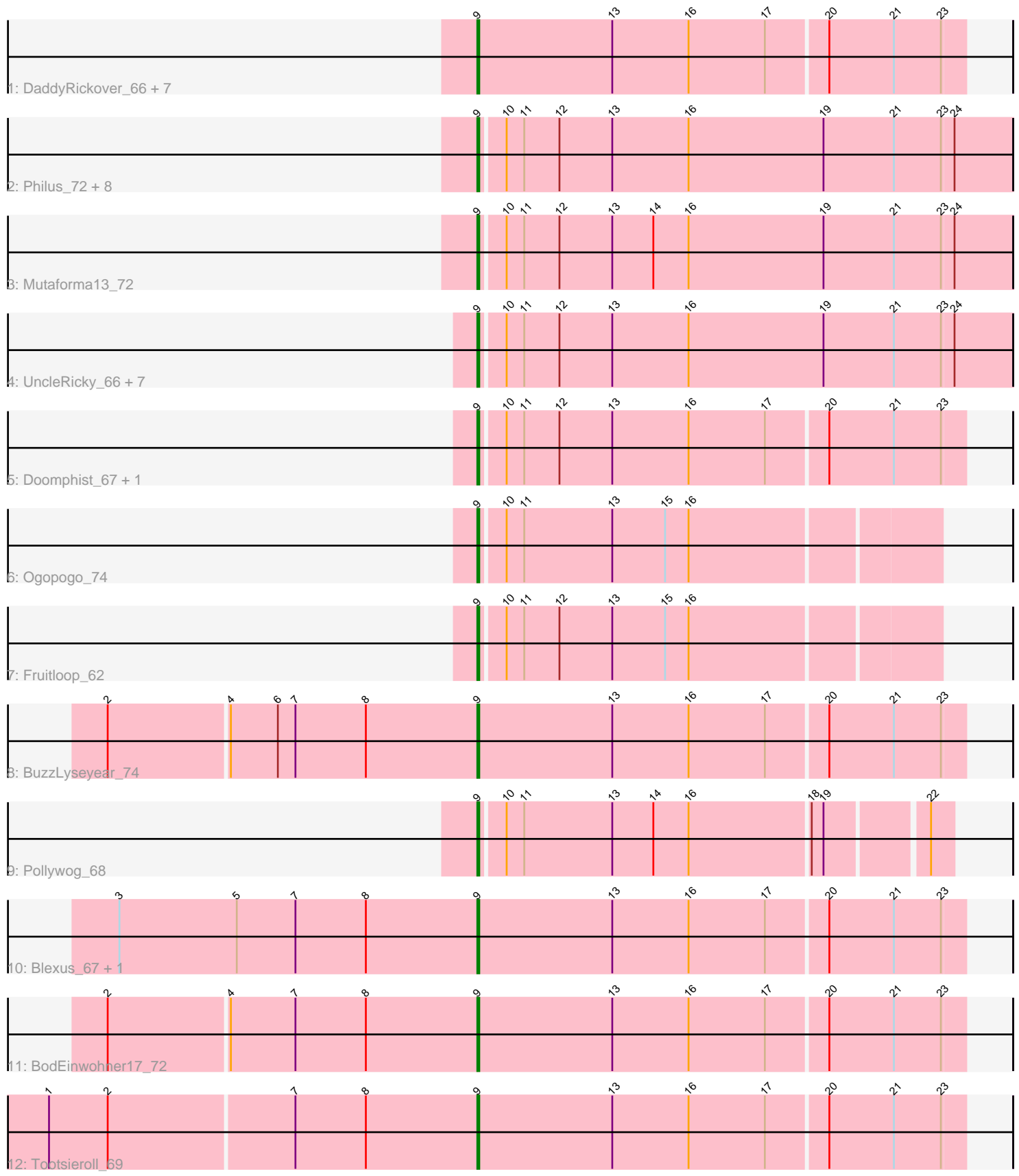

Note: Tracks are now grouped by subcluster and scaled. Switching in subcluster is indicated by changes in track color. Track scale is now set by default to display the region 30 bp upstream of start 1 to 30 bp downstream of the last possible start. If this default region is judged to be packed too tightly with annotated starts, the track will be further scaled to only show that region of the ORF with annotated starts. This action will be indicated by adding "Zoomed" to the title. For starts, yellow indicates the location of called starts comprised solely of Glimmer/GeneMark auto-annotations, green indicates the location of called starts with at least 1 manual gene annotation.

# Pham 153349 Report

This analysis was run 04/28/24 on database version 559.

Pham number 153349 has 36 members, 4 are drafts.

Phages represented in each track:

• Track 1 : DaddyRickover 66, Inventum 62, Dorothy 65, Sassafras 65,

- RedBird\_65, Juniper1\_70, Stap\_64, Che9d\_78
- Track 2 : Philus\_72, Hegedechwinu\_66, DRBy19\_73, VRedHorse\_66,

EleanorGeorge\_70, Chevrolet\_74, Gandalph\_69, Cornucopia\_68, ArcusAngelus\_68 • Track 3 : Mutaforma13\_72

• Track 4 : UncleRicky\_66, Lorde\_67, Drago\_64, Oksu\_72, Llij\_63, DirtMcgirt\_66,

- Enby\_68, Phatniss\_65
- Track 5 : Doomphist\_67, Poenanya\_67
- Track 6 : Ogopogo\_74
- Track 7 : Fruitloop\_62
- Track 8 : BuzzLyseyear 74
- Track 9 : Pollywog\_68
- Track 10 : Blexus\_67, Maravista\_70
- Track 11 : BodEinwohner17\_72
- Track 12 : Tootsieroll 69

# **Summary of Final Annotations (See graph section above for start numbers):**

The start number called the most often in the published annotations is 9, it was called in 32 of the 32 non-draft genes in the pham.

Genes that call this "Most Annotated" start:

• ArcusAngelus\_68, Blexus\_67, BodEinwohner17\_72, BuzzLyseyear\_74, Che9d\_78, Chevrolet\_74, Cornucopia\_68, DRBy19\_73, DaddyRickover\_66, DirtMcgirt\_66, Doomphist\_67, Dorothy\_65, Drago\_64, EleanorGeorge\_70, Enby\_68, Fruitloop\_62, Gandalph\_69, Hegedechwinu\_66, Inventum\_62, Juniper1\_70, Llij\_63, Lorde\_67, Maravista\_70, Mutaforma13\_72, Ogopogo\_74, Oksu\_72, Phatniss\_65, Philus\_72, Poenanya\_67, Pollywog\_68, RedBird\_65, Sassafras\_65, Stap\_64, Tootsieroll\_69, UncleRicky\_66, VRedHorse\_66,

Genes that have the "Most Annotated" start but do not call it: •

Genes that do not have the "Most Annotated" start:

## **Summary by start number:**

Start 9:

•

- Found in 36 of 36 ( 100.0% ) of genes in pham
- Manual Annotations of this start: 32 of 32
- Called 100.0% of time when present

• Phage (with cluster) where this start called: ArcusAngelus 68 (F1), Blexus 67 (F1), BodEinwohner17 72 (F1), BuzzLyseyear 74 (F1), Che9d 78 (F2), Chevrolet 74 (F1), Cornucopia\_68 (F1), DRBy19\_73 (F1), DaddyRickover\_66 (F1), DirtMcgirt\_66  $(F1)$ , Doomphist 67 (F1), Dorothy 65 (F1), Drago 64 (F1), EleanorGeorge 70 (F1), Enby\_68 (F1), Fruitloop\_62 (F1), Gandalph\_69 (F1), Hegedechwinu\_66 (F1), Inventum\_62 (F1), Juniper1\_70 (F1), Llij\_63 (F1), Lorde\_67 (F1), Maravista\_70 (F1), Mutaforma13\_72 (F1), Ogopogo\_74 (F1), Oksu\_72 (F1), Phatniss\_65 (F1), Philus\_72 (F1), Poenanya\_67 (F1), Pollywog\_68 (F1), RedBird\_65 (F1), Sassafras\_65 (F1), Stap\_64 (F1), Tootsieroll\_69 (F1), UncleRicky\_66 (F1), VRedHorse\_66 (F1),

### **Summary by clusters:**

There are 2 clusters represented in this pham: F1, F2,

Info for manual annotations of cluster F1: •Start number 9 was manually annotated 31 times for cluster F1.

Info for manual annotations of cluster F2: •Start number 9 was manually annotated 1 time for cluster F2.

### **Gene Information:**

Gene: ArcusAngelus\_68 Start: 42991, Stop: 43260, Start Num: 9 Candidate Starts for ArcusAngelus\_68: (Start: 9 @42991 has 32 MA's), (10, 43003), (11, 43012), (12, 43030), (13, 43057), (16, 43096), (19, 43165), (21, 43201), (23, 43225), (24, 43231),

Gene: Blexus\_67 Start: 45581, Stop: 45826, Start Num: 9 Candidate Starts for Blexus\_67: (3, 45398), (5, 45458), (7, 45488), (8, 45524), (Start: 9 @45581 has 32 MA's), (13, 45650), (16, 45689), (17, 45728), (20, 45758), (21, 45791), (23, 45815),

Gene: BodEinwohner17\_72 Start: 46110, Stop: 46355, Start Num: 9 Candidate Starts for BodEinwohner17\_72: (2, 45924), (4, 45984), (7, 46017), (8, 46053), (Start: 9 @46110 has 32 MA's), (13, 46179), (16, 46218), (17, 46257), (20, 46287), (21, 46320), (23, 46344),

Gene: BuzzLyseyear\_74 Start: 47580, Stop: 47825, Start Num: 9 Candidate Starts for BuzzLyseyear\_74: (2, 47394), (4, 47454), (6, 47478), (7, 47487), (8, 47523), (Start: 9 @47580 has 32 MA's), (13, 47649), (16, 47688), (17, 47727), (20, 47757), (21, 47790), (23, 47814),

Gene: Che9d\_78 Start: 44614, Stop: 44859, Start Num: 9

Candidate Starts for Che9d\_78: (Start: 9 @44614 has 32 MA's), (13, 44683), (16, 44722), (17, 44761), (20, 44791), (21, 44824), (23, 44848),

Gene: Chevrolet\_74 Start: 42992, Stop: 43261, Start Num: 9 Candidate Starts for Chevrolet\_74: (Start: 9 @42992 has 32 MA's), (10, 43004), (11, 43013), (12, 43031), (13, 43058), (16, 43097), (19, 43166), (21, 43202), (23, 43226), (24, 43232),

Gene: Cornucopia\_68 Start: 42938, Stop: 43207, Start Num: 9 Candidate Starts for Cornucopia\_68: (Start: 9 @42938 has 32 MA's), (10, 42950), (11, 42959), (12, 42977), (13, 43004), (16, 43043), (19, 43112), (21, 43148), (23, 43172), (24, 43178),

Gene: DRBy19\_73 Start: 47235, Stop: 47504, Start Num: 9 Candidate Starts for DRBy19\_73: (Start: 9 @47235 has 32 MA's), (10, 47247), (11, 47256), (12, 47274), (13, 47301), (16, 47340), (19, 47409), (21, 47445), (23, 47469), (24, 47475),

Gene: DaddyRickover\_66 Start: 43446, Stop: 43691, Start Num: 9 Candidate Starts for DaddyRickover\_66: (Start: 9 @43446 has 32 MA's), (13, 43515), (16, 43554), (17, 43593), (20, 43623), (21, 43656), (23, 43680),

Gene: DirtMcgirt\_66 Start: 41587, Stop: 41856, Start Num: 9 Candidate Starts for DirtMcgirt\_66: (Start: 9 @41587 has 32 MA's), (10, 41599), (11, 41608), (12, 41626), (13, 41653), (16, 41692), (19, 41761), (21, 41797), (23, 41821), (24, 41827),

Gene: Doomphist\_67 Start: 43997, Stop: 44239, Start Num: 9 Candidate Starts for Doomphist\_67: (Start: 9 @43997 has 32 MA's), (10, 44009), (11, 44018), (12, 44036), (13, 44063), (16, 44102), (17, 44141), (20, 44171), (21, 44204), (23, 44228),

Gene: Dorothy\_65 Start: 42620, Stop: 42865, Start Num: 9 Candidate Starts for Dorothy\_65: (Start: 9 @42620 has 32 MA's), (13, 42689), (16, 42728), (17, 42767), (20, 42797), (21, 42830), (23, 42854),

Gene: Drago\_64 Start: 41590, Stop: 41859, Start Num: 9 Candidate Starts for Drago\_64: (Start: 9 @41590 has 32 MA's), (10, 41602), (11, 41611), (12, 41629), (13, 41656), (16, 41695), (19, 41764), (21, 41800), (23, 41824), (24, 41830),

Gene: EleanorGeorge\_70 Start: 45365, Stop: 45634, Start Num: 9 Candidate Starts for EleanorGeorge\_70: (Start: 9 @45365 has 32 MA's), (10, 45377), (11, 45386), (12, 45404), (13, 45431), (16, 45470), (19, 45539), (21, 45575), (23, 45599), (24, 45605),

Gene: Enby\_68 Start: 41866, Stop: 42135, Start Num: 9 Candidate Starts for Enby\_68: (Start: 9 @41866 has 32 MA's), (10, 41878), (11, 41887), (12, 41905), (13, 41932), (16, 41971), (19, 42040), (21, 42076), (23, 42100), (24, 42106),

Gene: Fruitloop\_62 Start: 43224, Stop: 43451, Start Num: 9 Candidate Starts for Fruitloop\_62: (Start: 9 @43224 has 32 MA's), (10, 43236), (11, 43245), (12, 43263), (13, 43290), (15, 43317), (16, 43329),

Gene: Gandalph\_69 Start: 43079, Stop: 43348, Start Num: 9 Candidate Starts for Gandalph\_69: (Start: 9 @43079 has 32 MA's), (10, 43091), (11, 43100), (12, 43118), (13, 43145), (16, 43184), (19, 43253), (21, 43289), (23, 43313), (24, 43319),

Gene: Hegedechwinu\_66 Start: 41869, Stop: 42138, Start Num: 9 Candidate Starts for Hegedechwinu\_66: (Start: 9 @41869 has 32 MA's), (10, 41881), (11, 41890), (12, 41908), (13, 41935), (16, 41974), (19, 42043), (21, 42079), (23, 42103), (24, 42109),

Gene: Inventum\_62 Start: 42818, Stop: 43063, Start Num: 9 Candidate Starts for Inventum\_62: (Start: 9 @42818 has 32 MA's), (13, 42887), (16, 42926), (17, 42965), (20, 42995), (21, 43028), (23, 43052),

Gene: Juniper1\_70 Start: 44785, Stop: 45030, Start Num: 9 Candidate Starts for Juniper1\_70: (Start: 9 @44785 has 32 MA's), (13, 44854), (16, 44893), (17, 44932), (20, 44962), (21, 44995), (23, 45019),

Gene: Llij\_63 Start: 41744, Stop: 42013, Start Num: 9 Candidate Starts for Llij\_63: (Start: 9 @41744 has 32 MA's), (10, 41756), (11, 41765), (12, 41783), (13, 41810), (16, 41849), (19, 41918), (21, 41954), (23, 41978), (24, 41984),

Gene: Lorde\_67 Start: 41031, Stop: 41300, Start Num: 9 Candidate Starts for Lorde\_67: (Start: 9 @41031 has 32 MA's), (10, 41043), (11, 41052), (12, 41070), (13, 41097), (16, 41136), (19, 41205), (21, 41241), (23, 41265), (24, 41271),

Gene: Maravista\_70 Start: 47085, Stop: 47330, Start Num: 9 Candidate Starts for Maravista\_70: (3, 46902), (5, 46962), (7, 46992), (8, 47028), (Start: 9 @47085 has 32 MA's), (13, 47154), (16, 47193), (17, 47232), (20, 47262), (21, 47295), (23, 47319),

Gene: Mutaforma13\_72 Start: 46032, Stop: 46301, Start Num: 9 Candidate Starts for Mutaforma13\_72: (Start: 9 @46032 has 32 MA's), (10, 46044), (11, 46053), (12, 46071), (13, 46098), (14, 46119), (16, 46137), (19, 46206), (21, 46242), (23, 46266), (24, 46272),

Gene: Ogopogo\_74 Start: 44524, Stop: 44751, Start Num: 9 Candidate Starts for Ogopogo\_74: (Start: 9 @44524 has 32 MA's), (10, 44536), (11, 44545), (13, 44590), (15, 44617), (16, 44629),

Gene: Oksu\_72 Start: 46973, Stop: 47242, Start Num: 9 Candidate Starts for Oksu\_72:

(Start: 9 @46973 has 32 MA's), (10, 46985), (11, 46994), (12, 47012), (13, 47039), (16, 47078), (19, 47147), (21, 47183), (23, 47207), (24, 47213),

Gene: Phatniss\_65 Start: 42839, Stop: 43108, Start Num: 9 Candidate Starts for Phatniss\_65: (Start: 9 @42839 has 32 MA's), (10, 42851), (11, 42860), (12, 42878), (13, 42905), (16, 42944), (19, 43013), (21, 43049), (23, 43073), (24, 43079),

Gene: Philus\_72 Start: 47211, Stop: 47480, Start Num: 9 Candidate Starts for Philus\_72: (Start: 9 @47211 has 32 MA's), (10, 47223), (11, 47232), (12, 47250), (13, 47277), (16, 47316), (19, 47385), (21, 47421), (23, 47445), (24, 47451),

Gene: Poenanya\_67 Start: 43997, Stop: 44239, Start Num: 9 Candidate Starts for Poenanya\_67: (Start: 9 @43997 has 32 MA's), (10, 44009), (11, 44018), (12, 44036), (13, 44063), (16, 44102), (17, 44141), (20, 44171), (21, 44204), (23, 44228),

Gene: Pollywog\_68 Start: 45277, Stop: 45507, Start Num: 9 Candidate Starts for Pollywog\_68: (Start: 9 @45277 has 32 MA's), (10, 45289), (11, 45298), (13, 45343), (14, 45364), (16, 45382), (18, 45442), (19, 45448), (22, 45496),

Gene: RedBird\_65 Start: 42499, Stop: 42744, Start Num: 9 Candidate Starts for RedBird\_65: (Start: 9 @42499 has 32 MA's), (13, 42568), (16, 42607), (17, 42646), (20, 42676), (21, 42709), (23, 42733),

Gene: Sassafras\_65 Start: 42817, Stop: 43062, Start Num: 9 Candidate Starts for Sassafras\_65: (Start: 9 @42817 has 32 MA's), (13, 42886), (16, 42925), (17, 42964), (20, 42994), (21, 43027), (23, 43051),

Gene: Stap\_64 Start: 42706, Stop: 42951, Start Num: 9 Candidate Starts for Stap\_64: (Start: 9 @42706 has 32 MA's), (13, 42775), (16, 42814), (17, 42853), (20, 42883), (21, 42916), (23, 42940),

Gene: Tootsieroll\_69 Start: 46518, Stop: 46763, Start Num: 9 Candidate Starts for Tootsieroll\_69: (1, 46302), (2, 46332), (7, 46425), (8, 46461), (Start: 9 @46518 has 32 MA's), (13, 46587), (16, 46626), (17, 46665), (20, 46695), (21, 46728), (23, 46752),

Gene: UncleRicky\_66 Start: 43087, Stop: 43356, Start Num: 9 Candidate Starts for UncleRicky\_66: (Start: 9 @43087 has 32 MA's), (10, 43099), (11, 43108), (12, 43126), (13, 43153), (16, 43192), (19, 43261), (21, 43297), (23, 43321), (24, 43327),

Gene: VRedHorse\_66 Start: 41756, Stop: 42025, Start Num: 9 Candidate Starts for VRedHorse\_66: (Start: 9 @41756 has 32 MA's), (10, 41768), (11, 41777), (12, 41795), (13, 41822), (16, 41861), (19, 41930), (21, 41966), (23, 41990), (24, 41996),